# Advanced Drift Explorer topics

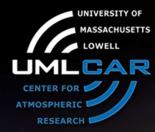

**Alexander Kozlov** 

University of Massachusetts Lowell Center for Atmospheric Research

14

IGH 20

XIV INTERNATIONAL GIRO FORUM · 20-23 MAY

# **DX** functionalities

- Raw-drift, skymap and velocity data navigation and viewing
- Skymap calculation using raw-drift data
- Velocities calculation using skymap data
- Raw-drift, skymap and velocity data extraction from DriftBase

• Being connected to DriftBase as Expert you can store calculated skymap and velocities data bound to this expert. So admitting multiple skymap and velocity records for one raw-drift data record in DriftBase may exist.

# **DX** features

- You can load list of data for several station
- You can visually compare data by opening more than one window of data representation
- Each window of data representation has its own list of stations and records so you can independently from others to observe data in this window
- You can browse through the clustered data list and open synchronized data view windows for raw-drift (DFT) and skymap (SKY) data
- Or/and you can open any number of unsynchronized windows for any type of data (DFT, SKY or DVL)
- You can display height or frequency ranges for velocity plot
- Velocity data that represent both F and E layer will not be messed up on velocity display but will be shown in two different windows

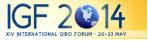

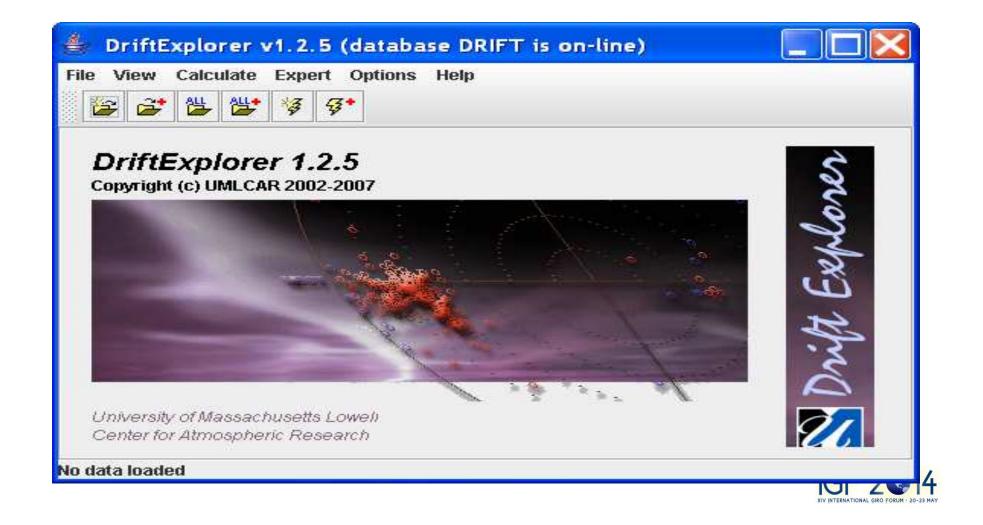

#### Main window 🚔 DriftExplorer v1.2.5 (database DRIFT is on-line) File View Calculate Expert Options Help 월 월 2 \*3 [2] **₹**\* -View· -List of Records--Calculate skymap -Calculate velocity-₩ ► ₩ JI91J 🔽 1998.03.29 (088) 00:11:34 D Ŧ Options Raw data Skymap Run Options Run DFT data are loaded IGF 2 14 VIV INTERNATIONAL GIRO FORUM · 20-23 M

#### Menu File

| 🍰 DriftExplorer v1.2.5 (d | atabase DRIFT is on-line) |
|---------------------------|---------------------------|
|---------------------------|---------------------------|

| 🍰 DriftExplorer v1.2.5 (database                                                                                                    | DRIFT is on-line)                                  |                                          |
|----------------------------------------------------------------------------------------------------|----------------------------------------------------|------------------------------------------|
| File View Calculate Expert Options H                                                                                                    | elp                                                |                                          |
| Open File                                                                                                    |                                                    |                                          |
| Add File                                                                                                    |                                                    |                                          |
| Open Files                                                                                                    | List of Records                                    | alculate velocity                        |
| Add Files                                                                                                    | JI91J - 2004.03.29 (089) 00:03:09 DS_V Run Options | Run Options                              |
| Open Directory                                                                                                    |                                                    |                                          |
| Add Directory                                                                                                    |                                                    |                                          |
| New Query                                                                                                    |                                                    |                                          |
| Add Query                                                                                                    |                                                    |                                          |
| Close Current Record                                                                                                    |                                                    |                                          |
| Close Using Subset                                                                                                    |                                                    |                                          |
| Close All Records Of Current Station                                                                                                    |                                                    |                                          |
| Close All Records                                                                                                    |                                                    |                                          |
| Save Current DFT Record                                                                                                    |                                                    |                                          |
| Save Current SKY Record                                                                                                    |                                                    |                                          |
| Save Current DVL Record                                                                                                    |                                                    |                                          |
| Save All DFT Records Of Current Station                                                                                                    |                                                    |                                          |
| Save All SKY Records Of Current Station                                                                                                    |                                                    |                                          |
| Save All DVL Records Of Current Station                                                                                                    |                                                    |                                          |
| Submit Current Record to Database                                                                                                    |                                                    |                                          |
| Database connection                                                                                                    |                                                    |                                          |
| Exit                                                                                                    |                                                    |                                          |
|                                                                                                    |                                                    |                                          |
| DFT, SKY and DVL data are loaded                                                                                                    |                                                    |                                          |
| and the second second sec |                                                    | XIV INTERNATIONAL GIRO FORUM · 20-23 MAY |

| DriftExplorer v1.2.5 (database DRIFT is on-line)     File   View   Calculate   Expert   Options   Help   Raw DFT data   Skymap sources   Vit velocities   Raw DFT data (non-sync)     List of Records   J191J   2004.03.29 (089) 00:03:09 DS_V_     Run   Options     Run                               |       |
|----------------------------------------------------------------------------------------------------|-------|
| File       View       Calculate       Expert       Options       Help         Image: Skymap sources       Skymap sources       Image: Skymap       Calculate skymap       Calculate velocities         Vit       Drift velocities       Image: Skymap       Calculate skymap       Calculate velocities |       |
| Raw DFT data       Skymap sources       Vit       Drift velocities       List of Records       Calculate skymap       Calculate velocities                                                                                                    |       |
| Skymap sources (non-sync)         Skymap survey         DFT, SKY and DVL data are loaded                                                                                                    | tions |
| pri, ski allu DVL uala al e loadeu                                                                                                    |       |
|                                                                                                    |       |
| IGE 1                                                                                                    |       |

#### Menu Calculate

#### 👙 DriftExplorer v1.2.5 (database DRIFT is on-line)

File View Calculate Expert Options Help

|  |  |  | × |
|--|--|--|---|
|--|--|--|---|

| 🛎 🛎            | Current Skymap<br>Current velocity                                   |                                                                                                    |  |
|----------------|----------------------------------------------------------------------|----------------------------------------------------------------------------------------------------|--|
| View<br>Raw da | All Skymaps for station<br>All velocities for station<br>All Skymaps | List of Records<br>JI91J 	2004.03.29 (089) 00:03:09 DS_V_ 	Calculate skymap<br>Run Options Calculate velocity<br>Run Options Calculate velocity |  |
|                | All velocities                                                       |                                                                                                    |  |
| DFT, SKY and   | DVL data are loaded                                                  |                                                                                                    |  |
|                |                                                                      |                                                                                                    |  |

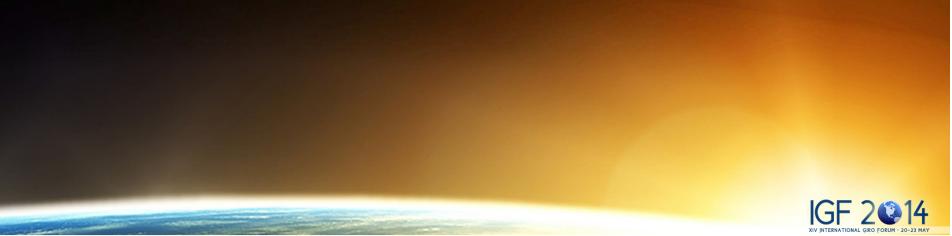

#### Menu Expert

| 👙 DriftExplorer v1.2.5 (database     | DRIFT is on-line)                                         |                                 |                                   |
|--------------------------------------|-----------------------------------------------------------|---------------------------------|-----------------------------------|
| File View Calculate Expert Options H | List of Records<br>JI91J 	2004.03.29 (089) 00:03:09 DS_V_ | Calculate skymap<br>Run Options | Calculate velocity<br>Run Options |
| DFT, SKY and DVL data are loaded     |                                                           |                                 |                                   |
|                                      |                                                           |                                 |                                   |
|                                      |                                                           |                                 |                                   |
|                                      |                                                           |                                 |                                   |
|                                      |                                                           |                                 |                                   |
|                                      |                                                           |                                 | IGF 2 14                          |

### Menu Options

| 👍 DriftExplorer v1.2.5           | (database DRIFT is                                                                   | ; on-line)                                 |                                 |                                   |
|----------------------------------|--------------------------------------------------------------------------------------|--------------------------------------------|---------------------------------|-----------------------------------|
| File View Calculate Expert       | DFT<br>SKY<br>DVL<br>SKY Survey<br>General<br>Source Detector<br>Velocity Calculator | :ords<br>2004.03.29 (089) 00:03:09 DS_V_ ▼ | Calculate skymap<br>Run Options | Calculate velocity<br>Run Options |
| DFT, SKY and DVL data are loaded | d                                                                                    |                                            |                                 |                                   |
|                                  |                                                                                      |                                            |                                 | IGF 2@14                          |

#### DFT View, single range

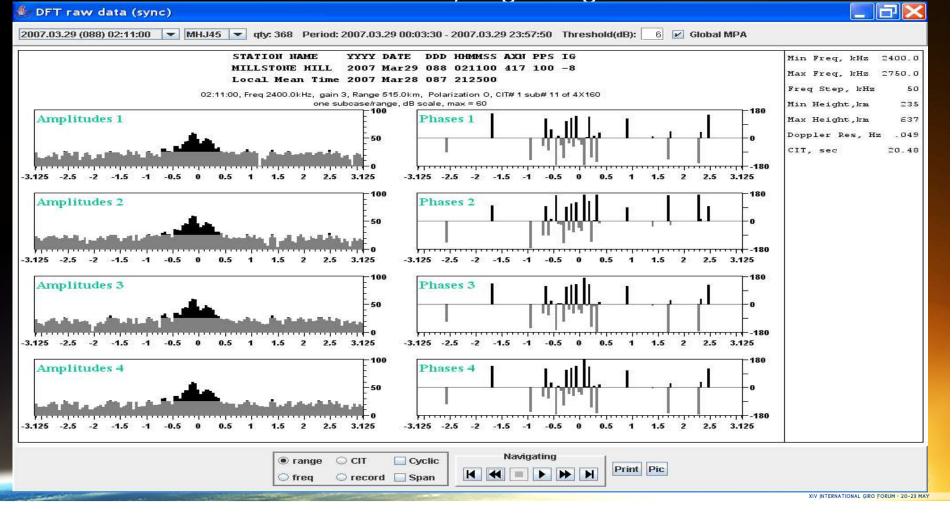

### DFT View, waterfall

| 72.0(19) | 007.04.27 (117) 00:03:30 💌 MHJ45 💌 qty: 192 Period: 2007.04.27 00:03:30 - 2007.04.27 23:56:00 Threshold(dB): 6 🗹 Global MPA                                                                         |                                                                                                    |
|----------|----------------------------------------------------------------------------------------------------|----------------------------------------------------------------------------------------------------|
|          | MILLSTONE HILL 2007 Apr27 117 000330 417 100 -8<br>Local Mean Time 2007 Apr26 116 191730<br>00:03:30, Freq 6500.0kHz, gain 1, 20 Ranges from 327km to 375km, Polarization O, CIT# 1 sub# 1 of 4X160 | Max Freq, FHz 6850.0         Freq Step, FHz       50         Min Height, Fm       177         Max Height, Fm       512         Doppler Res, Hz       .049         CIT, sec       20.48         Doppler Res, Hz       .049         CIT, sec       20.48         Max Height, Fm       .049         CIT, sec       20.48         Map20       2.00         Amp10       2.82         Amp16       2.82         Amp17       .19         Amp16       2.82         Amp17       .28         Amp18       2.82         Amp19       .82         Amp13       .36         Amp14       .82         Amp13       .98         Amp13       .98         Amp6       .37         Amp6       .37         Amp4       .98         Amp3       .82 |
|          |                                                                                                    | יי<br>3.1                                                                                                    |

#### SKY View window

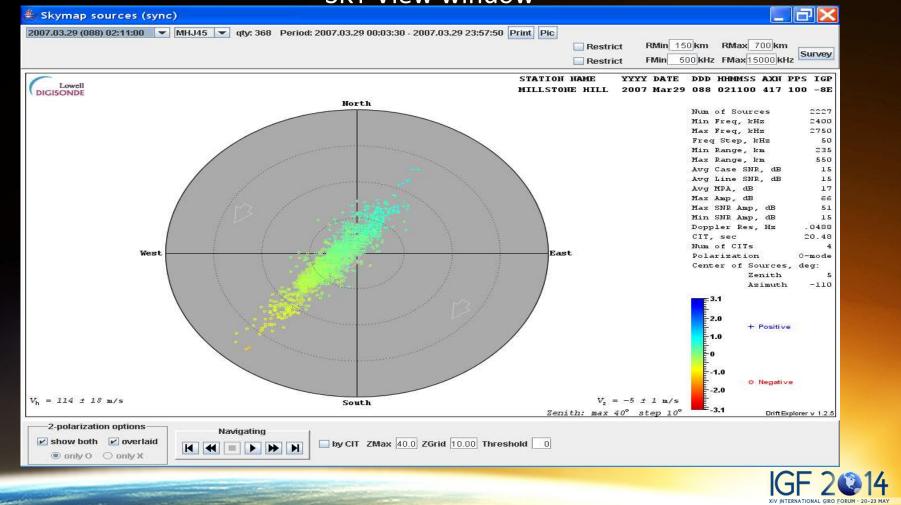

#### Skymap Survey

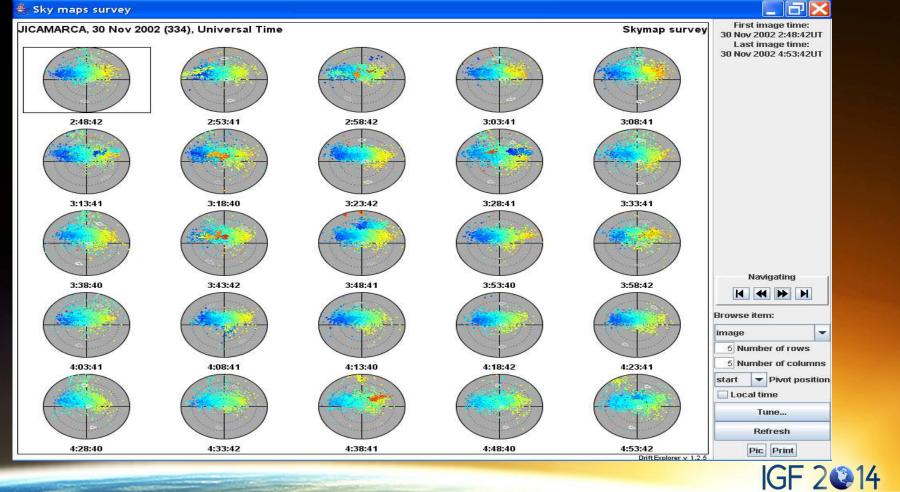

XIV INTERNATIONAL GIRO FORUM · 20-23 MAY

#### Ambiguity in calculation of arrival angle (1)

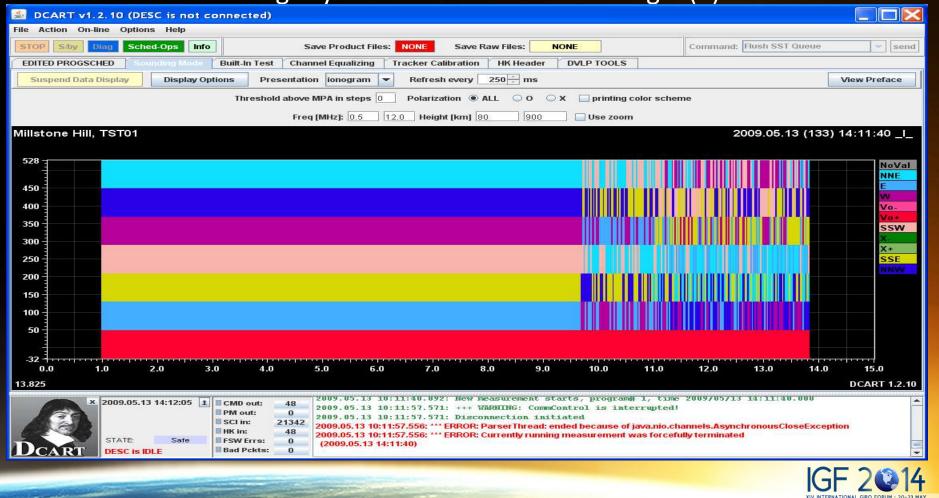

#### Ambiguity in calculation of arrival angle(2)

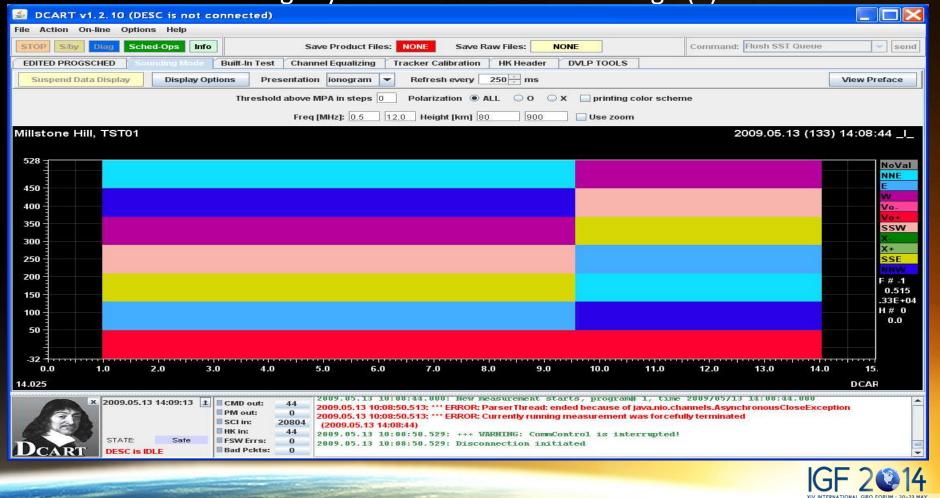

#### **DVL View BoaVista 1**

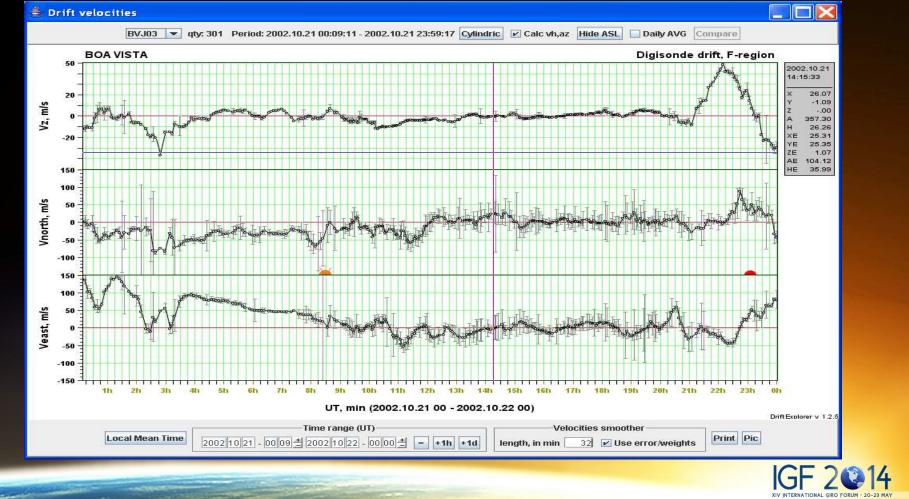

### DVL View BoaVista 5 days

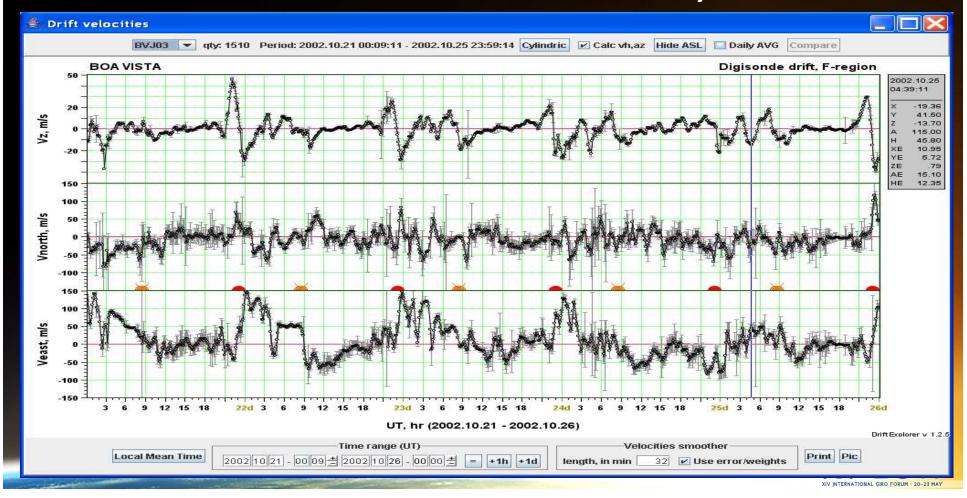

#### DVL View BoaVista av 1

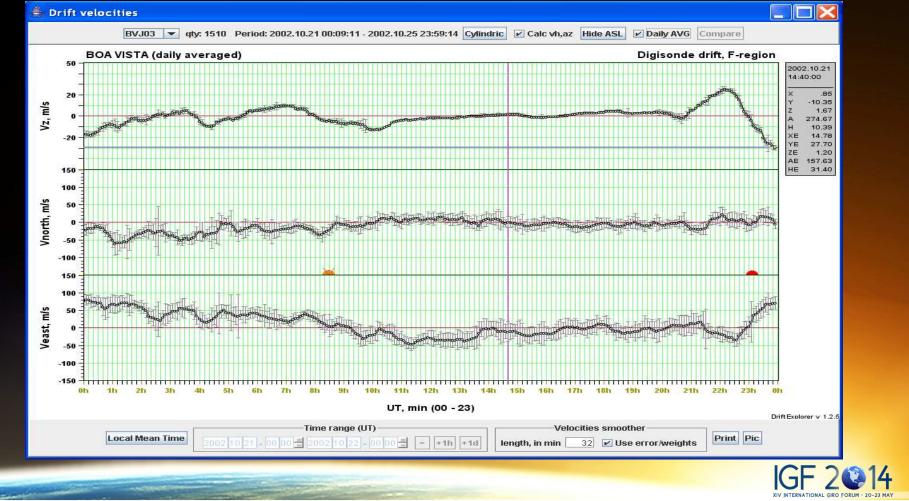

#### DVL View BoaVista av 2

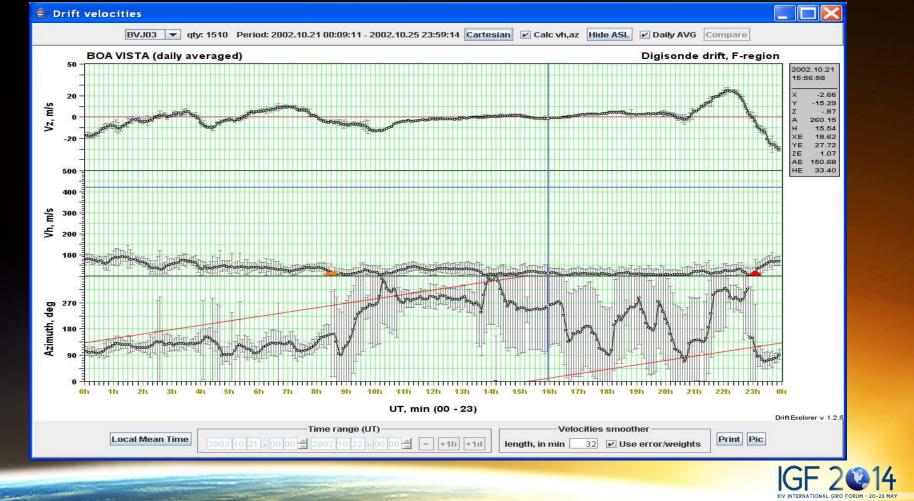

#### DVL View BoaVista av cmp

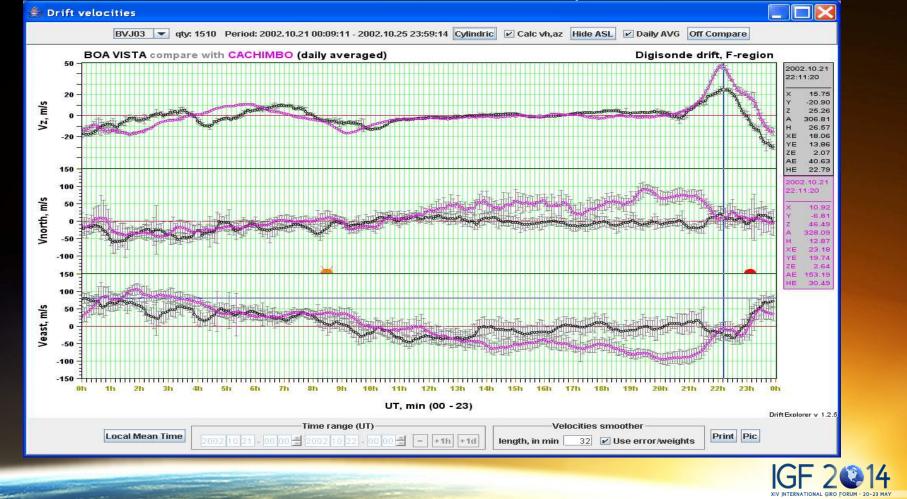

#### **DVL View BoaVista cmp**

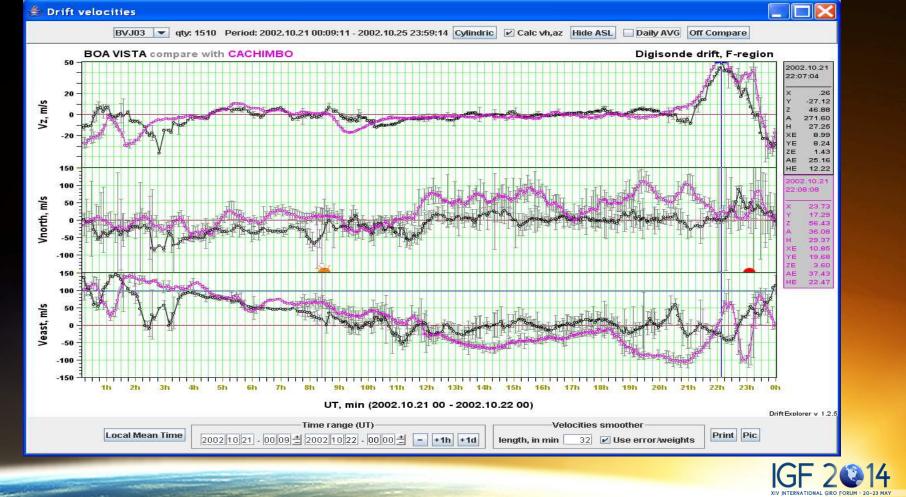

### DVL Millstone Hill, height range

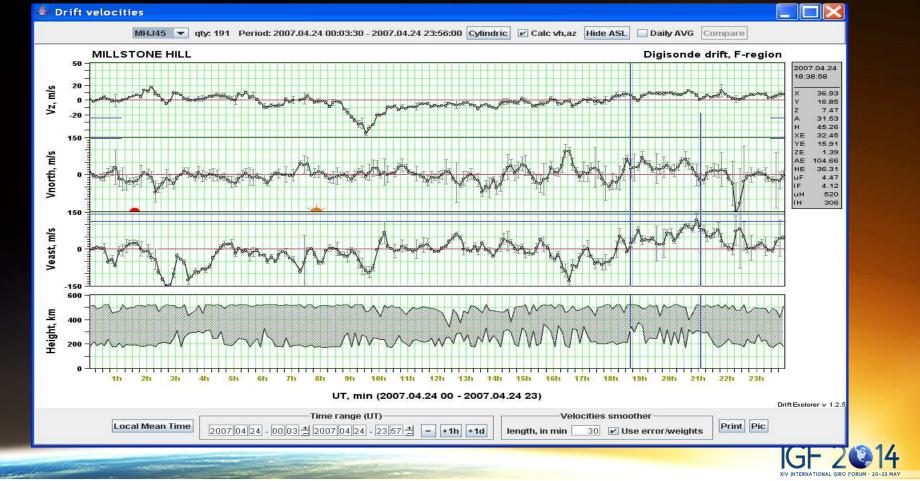

### DVL Athens, F and E layers

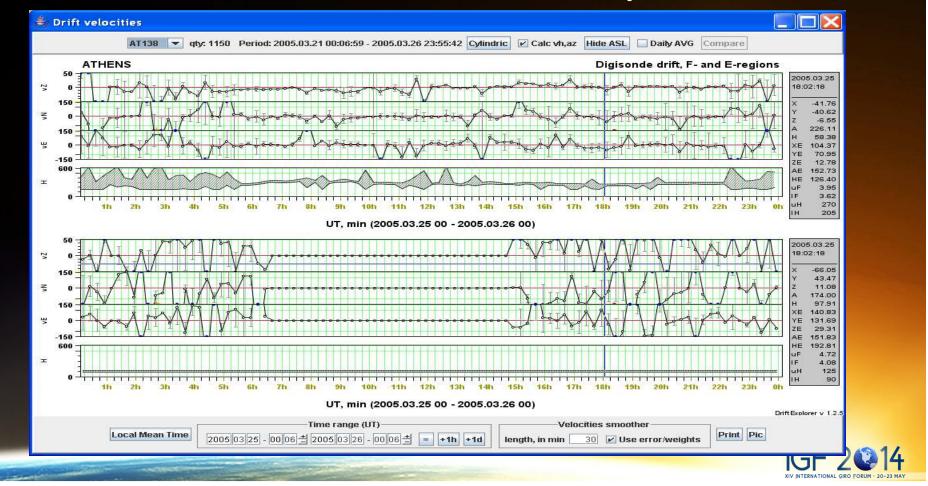

### DFT Options Dialog

| 🍰 DFT Options                        |                                              |
|--------------------------------------|----------------------------------------------|
| Printer color scheme                 | Show header                                  |
| 🔲 Linear scale                       | Show all doppler phases                      |
| single range 💌 Presentation          | 1st 💌 antenna for waterfall                  |
| 🗹 Global MPA                         | 6 Threshold                                  |
| ✓ Show title                         | Show local time                              |
| Show interior plot annotation        | Foreground interior plot annotation          |
| ✓ Show info lines                    | Show logotype                                |
| Local time for date/time range panel | Local Mean Time 🛛 🔽 Local Time types         |
| Show instant values                  | Show cross-hair doppler line                 |
| Span over record boundary            | Cyclic behaviour                             |
| Show empty subcases                  | record 💌 Browsing mode                       |
| Show null subcases                   | Presentation quality                         |
| 2-polarization options               | Save Picture Options                         |
| Show both interlacing Width          | 800 XScale 1.00 Keep ratio 🗹 Format PNG 💌    |
| through range 💌 Height               | 600 YScale 1.00 Quality 🗹 Use fixed sizes    |
| Only O Only X                        | Millisec per frame 200 Max. days displayed 1 |
|                                      | OK Cancel                                    |
|                                      |                                              |
|                                      | XIV INTERNATIONAL GRO FORUM ·                |

-

#### SKY Options Dialog

| SKY Options                                                                                                    |                                                                                                    |                                                                                                    |                                                              |                                                                                            |
|----------------------------------------------------------------------------------------------------|----------------------------------------------------------------------------------------------------|----------------------------------------------------------------------------------------------------|--------------------------------------------------------------|--------------------------------------------------------------------------------------------|
|                                                                                                    | Image C                                                                                                    | Options                                                                                                   |                                                              |                                                                                            |
| Printer color scheme                                                                                                    | 1                                                                                                    | Show amplitu                                                                                              | ıde                                                          |                                                                                            |
| Use Color Scale                                                                                                    |                                                                                                    | 🗹 Grey sky                                                                                                |                                                              |                                                                                            |
| Use only strong sources                                                                                                    |                                                                                                    | 🗾 Show title                                                                                              |                                                              |                                                                                            |
| 🔲 Show local time                                                                                                    |                                                                                                    | 🗾 Show info line                                                                                          | es                                                           |                                                                                            |
| Show color legend                                                                                                    |                                                                                                    | 4 Circle diam                                                                                             | eter                                                         |                                                                                            |
| Show logotype                                                                                                    |                                                                                                    | Show type of                                                                                              | coordin                                                      | ates                                                                                       |
| Show Max Zenith                                                                                                    |                                                                                                    | 🕑 Show directio                                                                                           | ons                                                          |                                                                                            |
| 🖌 Show frame                                                                                                    |                                                                                                    | Show version                                                                                              | 1                                                            |                                                                                            |
| Show velocity                                                                                                    |                                                                                                    | Local Mean Time                                                                                           | e 💌                                                          | Local Time types                                                                           |
| Presentation Quality                                                                                                    |                                                                                                    |                                                                                                    |                                                              |                                                                                            |
| Fix Doppler Scale Range<br>Dopper range, Hz                                                                                      | 6 0 Amp range, I                                                                                                    | Hz 50                                                                                                    |                                                              | both <b>i</b> overlaid<br>y 0 ○ only X                                                     |
| Dopper range, Hz                                                                                                    | Amp range, 1<br>Velocity<br>n/s per 1 deg for H                                                                     | Hz 50                                                                                                    | (®) ont                                                      | _                                                                                          |
| Dopper range, Hz                                                                                                    | Amp range, 1<br>Velocity<br>n/s per 1 deg for H                                                                     | Hz 50<br>options<br>Show H-comp<br>Show Z-comp                                                            | (®) ont                                                      | y O O only X                                                                               |
| Dopper range, Hz 20 m<br>Show H-comp arrow 20 m<br>Show Z-comp arrow 5 m                                                         | Amp range, 1<br>Velocity<br>n/s per 1 deg for H<br>n/s per 1 deg for Z                                              | Hz 50<br>options<br>Show H-comp<br>Show Z-comp<br>re Options<br>Keep r                                    | (®) ont                                                      | y O O only X                                                                               |
| Dopper range, Hz 20 m<br>Show H-comp arrow 20 m<br>Show Z-comp arrow 5 m                                                         | Amp range, 1<br>Velocity<br>h/s per 1 deg for H<br>h/s per 1 deg for Z<br>Save Pictur<br>XScale 1.00                | Hz 50<br>options<br>Show H-comp<br>Show Z-comp<br>re Options<br>Keep r                                    | e ont<br>p value<br>p value<br>atio<br>atio<br>lity<br>v     | y O O only X<br>Smoothed H-comp<br>Smoothed Z-comp<br>Format PNG                           |
| Dopper range, Hz<br>Show H-comp arrow 20 m<br>Show Z-comp arrow 5 n<br>Width 600<br>Height 600                                   | Amp range, 1<br>Velocity<br>n/s per 1 deg for H<br>n/s per 1 deg for Z<br>Save Pictur<br>XScale 1.00<br>YScale 1.00 | Hz 50<br>options<br>Show H-comp<br>Show Z-comp<br>re Options<br>Keep r<br>Qua<br>40.0 Zenith g            | e ont<br>p value<br>p value<br>atio<br>atio<br>lity<br>v     | y 0 O only X<br>Smoothed H-comp<br>Smoothed Z-comp<br>Format PNG<br>Use fixed sizes        |
| Dopper range, Hz<br>Show H-comp arrow 20 m<br>Show Z-comp arrow 5 n<br>Width 600<br>Height 600                                   | Amp range, 1<br>Velocity<br>h/s per 1 deg for H<br>h/s per 1 deg for Z<br>Save Pictur<br>XScale 1.00<br>YScale 1.00 | Hz 50<br>options<br>Show H-comp<br>Show Z-comp<br>re Options<br>Keep r<br>Qua<br>40.0 Zenith g            | ont     p value     p value     atio     rid step r date/tir | y 0 only X<br>Smoothed H-comp<br>Smoothed Z-comp<br>Format PNG<br>Use fixed sizes<br>10.00 |
| Dopper range, Hz<br>Show H-comp arrow 20 m<br>Show Z-comp arrow 5 m<br>Width 800<br>Height 800<br>Amp threshold 5<br>Show header | Amp range, 1<br>Velocity<br>h/s per 1 deg for H<br>h/s per 1 deg for Z<br>Save Pictur<br>XScale 1.00<br>YScale 1.00 | Hz 50<br>options<br>Show H-comp<br>Show Z-comp<br>re Options<br>Keep r<br>Qua<br>40.0 Zenith g<br>Options | ont     p value     p value     atio     rid step r date/tir | y 0 only X<br>Smoothed H-comp<br>Smoothed Z-comp<br>Format PNG<br>Use fixed sizes<br>10.00 |

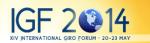

### SKY Survey Options Dialog

| Comm                                                                                      | non Options                                                                                       |
|-------------------------------------------------------------------------------------------|---------------------------------------------------------------------------------------------------|
| 5 Number of rows                                                                          | 5 Number of columns                                                                               |
| start 🔽 Pivot position                                                                    | 🔲 Local time                                                                                      |
| Imag                                                                                      | je Options                                                                                        |
| Printer color scheme                                                                      | Show amplitude                                                                                    |
| 🗹 Use Color Scale                                                                         | 🗹 Grey sky                                                                                        |
| Use only strong sources                                                                   | Show title                                                                                        |
| Show local time                                                                           | 🔲 Show info lines                                                                                 |
| Show color legend                                                                         | 2 Circle diameter                                                                                 |
| Show logotype                                                                             | Show type of coordinates                                                                          |
| Show Max Zenith                                                                           | Show directions                                                                                   |
| Show frame                                                                                | Show version                                                                                      |
| Show velocity                                                                             | Local Mean Time 🛛 💌 Local Time types                                                              |
| Presentation Quality                                                                      |                                                                                                   |
| Color Scale options<br>Fix Doppler Scale Range Fix Amp Se<br>Dopper range, Hz 60 Amp rang | 2-polarization options         cale Range □         ge, Hz       50         ● only O       only X |
| Veloc                                                                                     | city options                                                                                      |
| Show H-comp arrow 20 m/s per 1 deg for 5 m/s per 1 deg for 6 m/s per 1 deg for 6          |                                                                                                   |
| Save Pir                                                                                  | cture Options                                                                                     |
| Width 600 XScale 1.0                                                                      |                                                                                                   |
| Height 600 YScale 1.0                                                                     | 00 Quality 🗹 Use fixed siz                                                                        |
| Amp threshold Zenith Ma:                                                                  | x 40.0 Zenith grid step 10.00                                                                     |
| ок                                                                                        | Cancel                                                                                            |

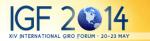

### **DVL** Options Dialog

| DVL Options                   |                                                        |                                                                     | ×                          |
|-------------------------------|--------------------------------------------------------|---------------------------------------------------------------------|----------------------------|
| Printer color scheme          | 🔲 Local time                                           | Show sunrise/sunset                                                 | ✓ Cartesian                |
| 🗹 Cal vh, az                  | 🖌 Anti-sunward line                                    | Show error bars                                                     | Show out of range cases    |
| Show coordinates type         | 4 Circle diameter                                      | Fill circles                                                        | Connect circles            |
| 3 Connection factor           | in force MPI value                                     | 5 Forced MPI (in min)                                               | Show V-East/V-azimuth plot |
| Show V-Nort/V-horizontal plot | Show V-vertical plot                                   | Show region(s):                                                     | Local Time type:           |
| Show height plot              | 150 Max E-region height (in km)                        | measured 💌                                                          | Local Mean Time 💌          |
| Show frequency plot           | Show time axes                                         | Show extra time axes                                                | Show time in title         |
| ✓ Show value axes             | Show value label                                       | Show title                                                          | ☑ Show plot grid           |
| Show logotype                 | Show version                                           | Show cross-hair time line                                           | Show cross-hair value line |
| Stick to exact measurement    | Show instant values                                    | Show entries                                                        | Presentation quality       |
|                               |                                                        | vel Hrzn m/s 7.0<br>Vel Azim deg 9.0                                | ——— Mag. Latitude Options— |
| Width 800 Heigi               | ht multiplier XScale 1.00                              | Keep ratio 🔽 Format PNG                                             | High latitude 60           |
| Height 600                    | 2.0 YScale 1.00                                        | Quality 🗹 Use fixed sizes                                           |                            |
|                               | Velocities smoother<br>smoothing window length, in min | 30 When station selected<br>Max. days displayed 1<br>Show full days |                            |
|                               | ОК                                                     | Cancel                                                              |                            |
|                               |                                                        |                                                                     | XIVI                       |

# DVL View Jicamarca small So -20 0 -20 --40 -3 6 9 12 IGF 2 14 XIV INTERNATIONAL GIRO FORUM - 20-23 MAY

### Source Detector Options Dialog

| 💐 SD Options          | ×                             |
|-----------------------|-------------------------------|
| 40 ZenithMax          | 3 Minimum SNR for subcase     |
| 3 Minimum SNR for SL  | Cast away some Spectral Lines |
| Cast away             | spectral lines                |
| 10 range, in SL 🗹 kee | ep 🗌 high spectral lines      |
| ОК                    | Cancel                        |
|                       |                               |
|                       |                               |
|                       |                               |

### Velocity Calculator Options Dialog

| Velocity Calculat     | or Options                                  | ×       |
|-----------------------|---------------------------------------------|---------|
| 40 ZenithMax          | 🗌 Use Zenith Max from Skyma                 | 2       |
| 60 Min range          | 700 Max range                               |         |
| 3 Min No of Sources   | Divide Weight Factor by RMS                 |         |
| 🗌 Cast away some Sp   | ectral Lines                                |         |
|                       | Cast away spectral lines                    |         |
| 10 ran                | je, in SL 🕑 keep 🗌 high spectral lines      |         |
| Veight Factor         | Log Density * Doppler Number                | •       |
| Sources Sorting Order | Decreasing Amplitude                        | -       |
| Freq-Range Binning    | All in one bin                              | -       |
| Vr Source Filtering   | No Vr source filtering                      | -       |
| 0 Subcase SNR         | 0 Minimum Signal                            |         |
| 15 Positional Error   | 🗌 Use Maximum Positional Erre               | or      |
| 25 How far below pea  | ik, dB 🗌 Use 'How Far Below Peak'           |         |
| 40 Max Radial Velocit | y Error, m/s 👘 🗌 Use Maximum Radial Velocit | y Error |
|                       | OK Cancel                                   |         |
|                       | OK Cancel                                   |         |

### General Options Dialog

| 🍰 General Options     |                          |
|-----------------------|--------------------------|
| Direc                 | tory Loading             |
| 🗹 Load DVL-files      | Load SKY-files           |
| 🗹 Load DFT-files      | Recursively              |
| Calc Sky before Vel   | Consider CIT as record   |
| 🗹 Auto submit         | 🗹 Check time for Geopack |
| Re                    | ad options               |
|                       | eparation methods        |
| Rely on 'Number of F  | Repetitions'             |
| Other separation meth | ods time gap 💌           |
| 60 Min gap betwee     | en records (in sec)      |
| 16 Number of repe     | titions                  |
| ОК                    | Cancel                   |

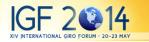

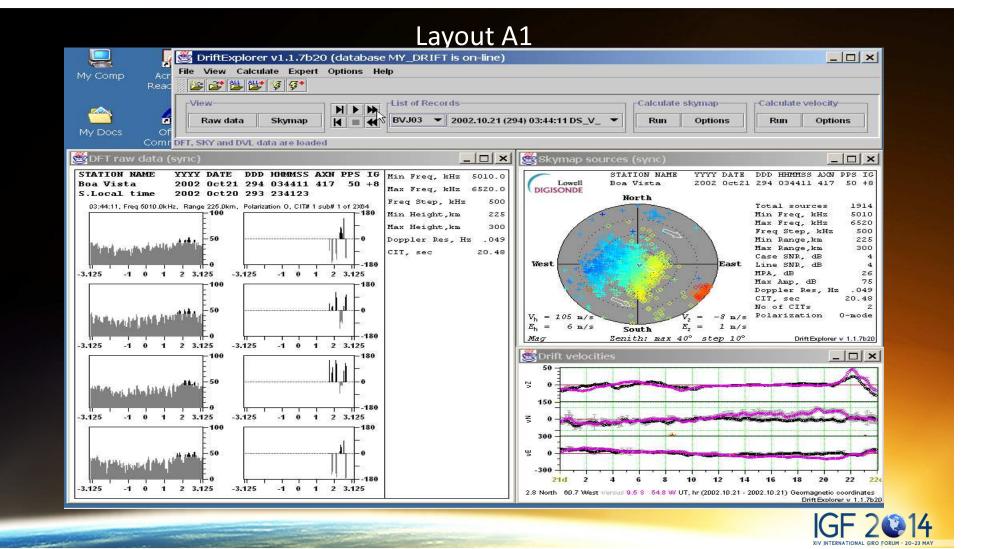

#### Layout A2

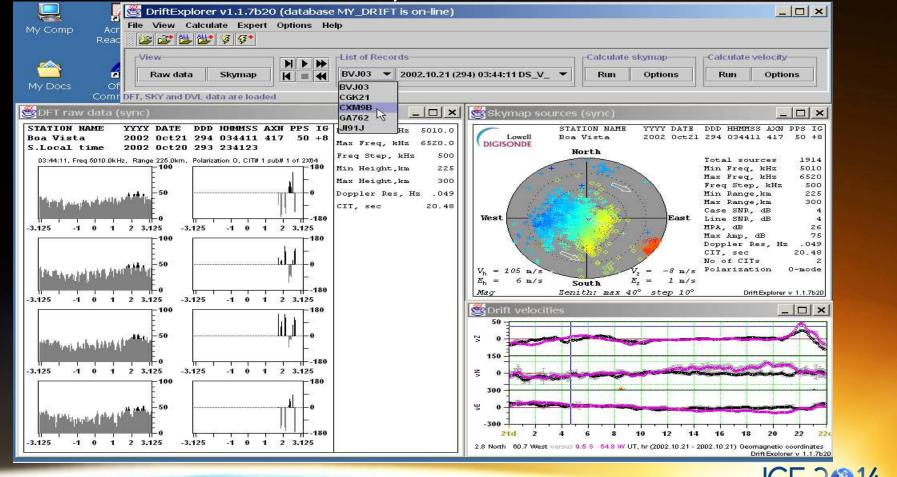

XIV INTERNATIONAL GIRO FORUM · 20-23 MA

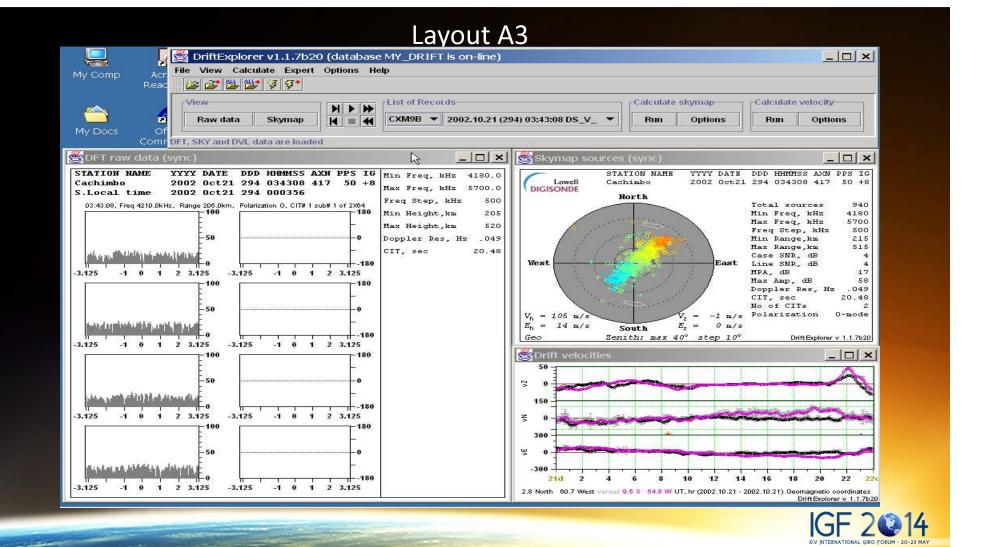

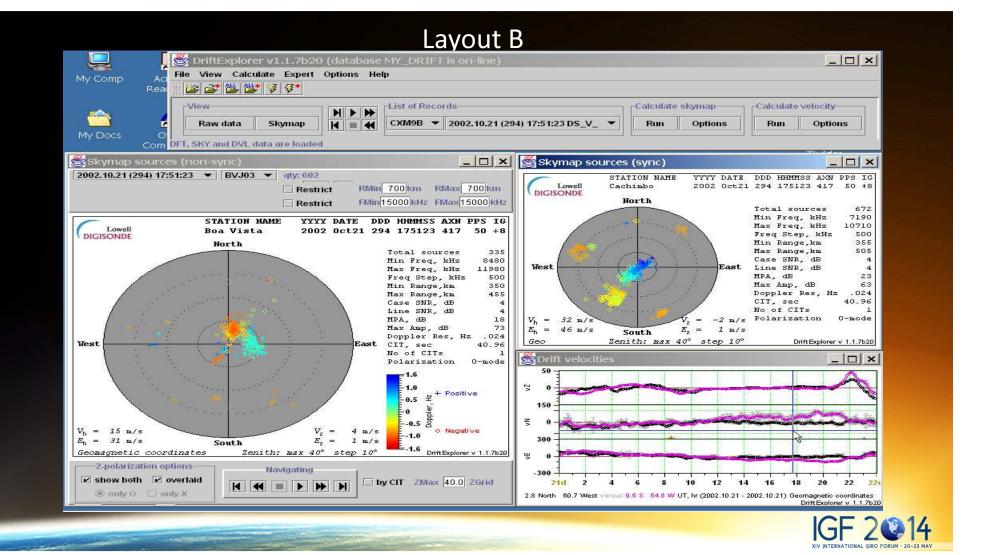

#### **Connect Dialog**

| Sconnecting to DFDB                                             |
|-----------------------------------------------------------------|
| Connection property editor                                      |
| Alias: DRIFT                                                    |
| Database URL: jdbc:firebirdsql://129.63.134.45//ext2/db/ib/dfdb |
| User name: USER                                                 |
| Password: ******                                                |
| Edit Clear                                                      |
| Save in list Clear from List                                    |
| List of Databases                                               |
| DRIFT (DRIFT) 129.63.134.45//ext2/db/ib/dfdb                    |
| NONE () =                                                       |
| NONE ()                                                         |
| NONE ()                                                         |
| NONE ()                                                         |
|                                                                 |
| Connect Disconnect Cancel                                       |
| Status: tried to connect to DRIFT                               |
|                                                                 |
|                                                                 |

### Query Dialog

| 🕭 Query dialog                |                                                                                                    | ×                                                                                                    |
|-------------------------------|----------------------------------------------------------------------------------------------------|----------------------------------------------------------------------------------------------------|
| Time Interval, UT             |                                                                                                    |                                                                                                    |
| <b>from</b> 2002 10 21 - 0    | 00 00 블 to 2002 10 26 - 00 00 블 = +1h +1d                                                                                                    |                                                                                                    |
| Data source                   |                                                                                                    |                                                                                                    |
| СХМ9В САСНІМВО                | 2002.09.28 2002.12.10 - Relo                                                                                                    | ad                                                                                                    |
|                               |                                                                                                    |                                                                                                    |
| Load multiple stations        | Load all stations                                                                                                    | and the second second se |
| Stations selected for loading |                                                                                                    |                                                                                                    |
|                               |                                                                                                    |                                                                                                    |
|                               | Add                                                                                                    |                                                                                                    |
|                               | Del                                                                                                    | the second second                                                                                                    |
|                               |                                                                                                    |                                                                                                    |
| DFDB Inventory                |                                                                                                    |                                                                                                    |
| Stations tree C               | alendar tree Current station All stations                                                                                                    |                                                                                                    |
|                               |                                                                                                    |                                                                                                    |
|                               | Search Cancel                                                                                                    |                                                                                                    |
|                               |                                                                                                    |                                                                                                    |
|                               |                                                                                                    |                                                                                                    |
|                               | T. Sandard Street Control of Control of Cont | IGF 2                                                                                                    |

#### Tree Of Locations 1

 $\mathbf{X}$ 

#### 🍰 Tree of location

| Station list             |                            |
|--------------------------|----------------------------|
| - 🗋 AN438 ANYANG         | 2004.11.14 2005.05.12      |
| - 🗋 AT138 ATHENS         | 2003.11.10 2007.04.25      |
| — 🗋 BVJO3 BOA VISTA      | 2002.10.05 2002.12.09      |
| - 🗋 BV53Q BUNDOORA       | 2004.08.27 2005.04.28      |
| — 🗋 СХМЭВ САСНІМВО       | 2002.09.28 2002.12.10      |
| - 🗋 CAJ2M CACHOEIRA PAUL | ISTA 2002.10.01 2006.07.10 |
| — 🗋 CGK21 CAMPO GRANDE   | 2002.09.20 2002.12.10      |
| — 🗋 C0764 COLLEGE AK     | 2005.07.20 2006.12.11      |
| — 🗋 EA036 EL ARENOSILLO  | 2004.05.05 2006.06.07      |
| — 🗋 GA762 GAKONA         | 2000.01.01 2007.04.25      |
| — 🗋 GSJ53 GOOSE BAY      | 2004.11.29 2005.07.24      |
| — 🗋 JI91J JICAMARCA      | 1993.07.20 2007.04.24      |
| — 🗋 KS759 KING SALMON    | 2004.12.01 2004.12.01      |
| — 🗋 KJ609 KWAJALEIN      | 2004.08.28 2006.11.27      |
| - 🗋 MHJ45 MILLSTONE HILL | 2000.12.28 2007.04.25      |
| — 🗋 PQ052 PRUHONICE      | 2004.09.16 2007.04.25      |
| — 🗋 PA836 PT ARGUELLO    | 2003.04.09 2007.03.07      |
| — 🗋 THJ77 QAANAAQ        | 2000.01.01 2014.11.11      |
| — 🗋 PRJ18 RAMEY          | 2005.10.03 2007.04.25      |
| — 🗋 EB040 ROQUETES       | 2004.05.05 2007.04.25      |
| — 🗋 VT139 SAN VITO       | 2004.12.29 2006.10.19      |
| — 🗋 SAAOK SAO LUIS       | 2002.10.01 2006.08.05      |
| — 🗋 SMJ67 SONDRESTROM    | 2001.03.31 2007.04.25      |
| — 🗋 TR169 TROMSO         | 2000.08.29 2007.04.25      |
| — 🗋 XI434 XINXIANG CHINA | 2006.06.20 2006.06.24      |
|                          | Cancel Set                 |

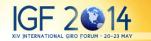

#### Tree Of Locations 2

| 🅭 Tree of location  |                                    | $\mathbf{\times}$ |
|---------------------|------------------------------------|-------------------|
| LAUSS EL AKENUSILLU | 2004.03.03 2006.06.07              | -                 |
| - 🗋 GA762 GAKONA    | 2000.01.01 2007.04.25              |                   |
| — 🗋 GSJ53 GOOSE BAY | 2004.11.29 2005.07.24              |                   |
| 🕈 🚍 JI91J JICAMARCA | 1993.07.20 2007.04.24              |                   |
| - 🗋 1993            |                                    |                   |
| - 🗋 1994            |                                    |                   |
| - 🗋 1995            |                                    |                   |
| — 🗋 1996            |                                    | _                 |
| - 🗋 1997            |                                    |                   |
| - 1998              |                                    |                   |
| 1999                |                                    |                   |
| - 1 2001            |                                    |                   |
| - 1 2002            |                                    |                   |
| - 1 2003            |                                    |                   |
|                     |                                    |                   |
| 2004                |                                    |                   |
| - D Jan             |                                    |                   |
| - 🗋 Feb             |                                    |                   |
| 🕈 🥅 Mar             |                                    |                   |
|                     |                                    |                   |
| P □ 02              |                                    |                   |
| - 🗋 Raw data:       | 70, most probable interval: 15 min |                   |
| 🗌 🗌 🗌 🗌 Velocities  | : 70, expert: Legacy Package (DDA) |                   |
| - 🗋 03              |                                    |                   |
| - 04                |                                    |                   |
| - 🗋 os              |                                    |                   |
| - 106               |                                    |                   |
|                     |                                    |                   |
|                     |                                    |                   |
|                     | Cancel Set                         |                   |
|                     |                                    |                   |

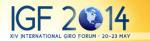

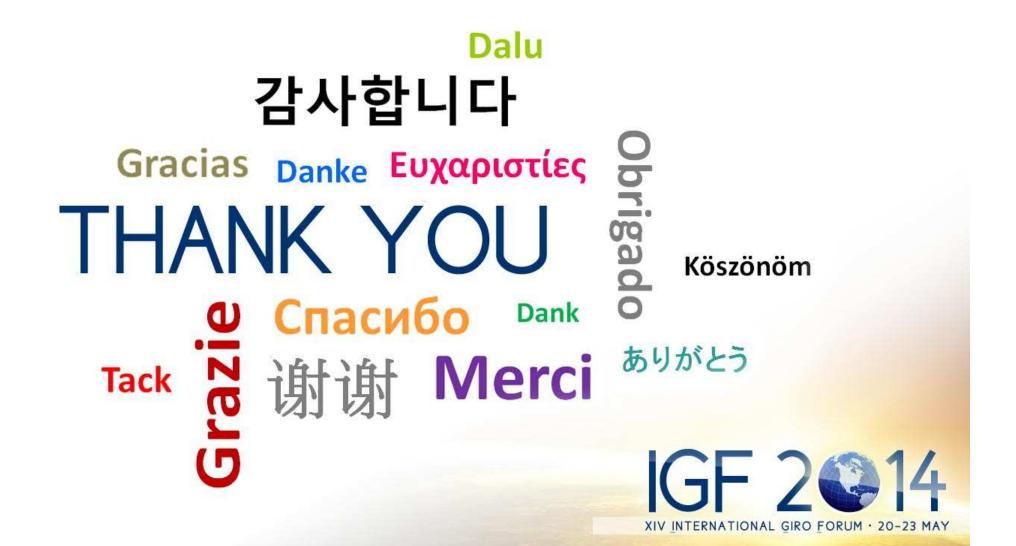